**Be sure to check out our new [Blogs](http://www.intelligentedu.com/blogs/index.html) and discover all the new Free Training!**

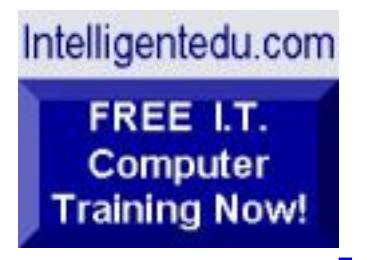

# **Newsletter for Computer IT Education, Training & Tutorial Resources**

## **\*\*\* ISSUE #84 - January 2009 \*\*\***

**[Intelligentedu.com](http://www.intelligentedu.com/)**

This Newsletter is only sent to its subscribers and is available on the web at [Intelligentedu.com/newsletter84.html](http://www.intelligentedu.com/newsletter84.html)

Newsletter Archives are here: [Intelligentedu.com/newsletter.html](http://www.intelligentedu.com/newsletter.html)

Subscribe instructions are [at the end](file:///C|/Data/1-Newsletters/Int/newsletter83.html#sub-unsub).

Please forward this newsletter to all your friends and associates who might be interested!

#### **In This Issue:**

- **[1\)... Editor's Greeting](#page-1-0)**
- **[2\)... The Best New Free I.T. Training & Tutorial Sites](#page-4-0)**
- **[3\)... New Free I.T. Books & Book Sites](#page-19-0)**

**[4\)... University Computer Science Course Sites](#page-27-0)**

**[5\)... The Best Suggested Sites from Website Users](#page-29-0)**

**[6\)... New I.T. Training & Tutorial Link Sites](#page-31-0)**

**[7\)... I.T. Sites Worth Mentioning](#page-33-0)**

**[8\)... Question of the Month about Technical Training](#page-36-0)**

**[9\)... Please Support Our Computer Training Mission](#page-37-0)**

# <span id="page-1-0"></span>**1) Editor's Greeting:**

Hello everyone, and welcome to our new subscribers!

This is the January 2009 issue (#84) of our free monthly newsletter for Computer IT Education, Training, & Tutorial Resources providing you with the latest Free online IT Training Resources that we have recently discovered and researched. This newsletter is free to anyone subscribing ([instructions](#page-40-0) at bottom, no username/password is needed). To access our member site, however, you do need a user name and password - registering as a member of Intelligentedu.com costs \$15 for two months, for more information please see [Become a Member of](#page-2-0)  [Intelligentedu.com.](#page-2-0)

My desire is that these free resources will help you with your computer education and training and are tools to advance your IT career. Our main mission is the training of those less fortunate who are seeking to become computer literate, both technically and from a user's perspective.

In this issue we describe and link to a total of 105 computer, IT and programming learning and tutorial web sites. By means of this email newsletter, you have knowledge of and access to these sites before our web site visitors do.

Please take a look at our **[Blogs](http://www.intelligentedu.com/blogs/)**, We post on a daily basis to these blogs all **New Free Training and Tutorial Resources**, as we discover and evaluate them, here are the links:

 **[Best New Free Technical Computer and Development Training Sites](http://www.intelligentedu.com/blogs/post/category/best_new_training_sites/)**

 **[Free Computer, Technical, and IT Books](http://www.intelligentedu.com/blogs/post/category/free_computer_books/)**

 **[Our 3 Blogs for EducationOnlineForComputers.com](http://www.educationonlineforcomputers.com/blogs/)**

**- [Web Development](http://www.educationonlineforcomputers.com/blogs/Free_Web_Development_Training_Tutorial_Resources.php) - [Adobe & Macromedia](http://www.educationonlineforcomputers.com/blogs/Free_Training_Photoshop_Flash_Dreamweaver_FrontPage_Adobe_Macromedia_Apps.php) - [Microsoft Office](http://www.educationonlineforcomputers.com/blogs/Free_Microsoft_Office_Training_Tutorial_Resources.php)**

If you'd like, also get our [Free Computer Training updates via RSS](http://www.intelligentedu.com/blogs/feed/).

I wish you the best with your computer studies and learning.

Warm Regards, Scott Turton Newsletter Editor and Webmaster [scott\\_turton@intelligentedu.com](mailto:scott_turton@intelligentedu.com) <http://www.intelligentedu.com/>

<span id="page-2-0"></span>**"Learn New Skills and Increase Your Earning Power - With Free Online Computer Training!"**

**\*\*\* [Become a Member of Intelligentedu.com](http://www.intelligentedu.com/sign-up/index.html) \*\*\***

Our Members' Site contains the web's best computer and IT training resources and tutorials. This content is individually linked and presented in a way to expedite and facilitate your IT learning experience. We have done all the web research and presentation work for you so you can concentrate solely on your computer training. For short FAQ Answers, please see the end of this newsletter.

The total price to join as a member is only \$15.00 total for 2 months, \$25 for 4 months, \$34 for 6 months, or \$59 for a whole year. The funds generated will assist us to help all those seeking IT education and application development training. Here's the link to see what's available on our member's site and to sign up: [http://www.intelligentedu.com/sign-up/index.html.](http://www.intelligentedu.com/sign-up/index.html)

### **EdComp.com: <http://www.edcomp.com/>**

This is our new free computer and IT education and training search engine housing over 220,000 free training internet resources! Just type in a topic you're looking for and get tons of great web resources instantly. These search results are much better than the big search engines, like google. You can also check out our predefined search results page giving you tons of free training resources: [http://www.edcomp.com/predefined.htm.](http://www.edcomp.com/predefined.htm)

#### **EducationOnlineForComputers.com:**  [http://www.educationonlineforcomputers.com](http://www.educationonlineforcomputers.com/)

Our new software application and office training and tutorial site, EducationOnlineForComputers.com, is now up and running. We give you Free access to hundreds of Free Training and Tutorials covering Microsoft Office, Flash, Photoshop, Dreamweaver and FrontPage. We also provide you a member site for the best available online software application training. You can sign up for the Free Newsletter here:

[http://www.educationonlineforcomputers.com/optin\\_newsletter.html](http://www.educationonlineforcomputers.com/optin_newsletter.html)

## **-> Here are Your 3 Rewards for Subscribing to this Newsletter <-**

\*\*\* Free Online IT Training Materials for Subscribers \*\*\*

This section of our site contains over 2,000 free IT, computer and programming

training resource links: [http://www.intelligentedu.com/free\\_it\\_training\\_materials\\_and\\_books.html](http://www.intelligentedu.com/free_it_training_materials_and_books.html)

\*\*\* Free Online Computer Training and Tutorial Resources \*\*\* Containing over 8,000 free IT training and tutorial resources, this section of our site is available only to our newsletter subscribers and web site members: [http://www.intelligentedu.com/newly\\_researched\\_free\\_training.html](http://www.intelligentedu.com/newly_researched_free_training.html)

\*\*\* Free e-Book: "Understanding Computer Security" \*\*\* Our new e-book contains the best information from U.S. government agency computer security papers and guides and presents it in a coherent and understandable manner. My hope is that this e-book will make computer security easier to learn. Click here to receive your Free Copy: [http://www.intelligentedu.com/Understanding\\_Computer\\_Security.zip](http://www.intelligentedu.com/Understanding_Computer_Security.zip) (553 kb). When unzipped it is a windows executable.

# <span id="page-4-0"></span>**2) The Best New Free I.T. Training & Tutorial Sites:**

This section of our newsletter contains the best new free IT training and tutorial sites that we have found and researched in the last few weeks. These resources will be added to our Free IT Training & Courses page at [Intelligentedu.com/cat1.html,](http://www.intelligentedu.com/cat1.html) our Free IT Tutorials and Guides page at [Intelligentedu.com/cat2.html,](http://www.intelligentedu.com/cat2.html) or to our [members' site](http://www.intelligentedu.com/sign-up/).

## **EdComp.com: <http://www.edcomp.com/>**

This is our new Free computer and IT education, training and tutorial search engine housing over 150,000 free training internet resources! Just type in a topic you're looking for and get tons of great web resources instantly. We believe these results are better than the big search engines, like google.

### You can start searching right now using this form:

Here are a few search results to get you started:

#### **Web Development:**

<http://www.edcomp.com/results/web+programming.html> <http://www.edcomp.com/results/web+development+tutorial.html> <http://www.edcomp.com/results/web+tutorial.html> <http://www.edcomp.com/results/css.html>

#### **Java Learning Resources:**

<http://www.edcomp.com/results/java+tutorial.html> <http://www.edcomp.com/results/java+2.html> <http://www.edcomp.com/results/java+servlets.html> <http://www.edcomp.com/results/j2ee+tutorial.html>

#### **Linux Tutorials:**

<http://www.edcomp.com/results/linux.html> <http://www.edcomp.com/results/linux+tutorials.html> <http://www.edcomp.com/results/linux+programming.html> [http://www.edcomp.com/results/linux+.html](http://www.edcomp.com/results/linux%2B.html)

### **XML Tutorials:**

<http://www.edcomp.com/results/xml.html> <http://www.edcomp.com/results/xml+tutorials.html> <http://www.edcomp.com/results/xslt.html> <http://www.edcomp.com/results/xsl+tutorial.html> <http://www.edcomp.com/results/xpath.html> Frace and the Development:<br>
Here are a few search results to get y<br>
Web Development:<br>
http://www.edcomp.com/results/web<br>
http://www.edcomp.com/results/web<br>
http://www.edcomp.com/results/axe<br>
Java Learning Resources:<br>
http:

#### **C++ Tutorials:**

[http://www.edcomp.com/results/c++-tutorials.html](http://www.edcomp.com/results/c%2B%2B+tutorials.html)  [http://www.edcomp.com/results/c++.html](http://www.edcomp.com/results/c%2B%2B.html)  [http://www.edcomp.com/results/c++-programming.html](http://www.edcomp.com/results/c%2B%2B+programming.html)

## **A+ Tutorials and free practice questions:**

 [http://www.edcomp.com/results/a+.html](http://www.edcomp.com/results/a%2B.html) [http://www.edcomp.com/results/comptia+a+.html](http://www.edcomp.com/results/comptia+a%2B.html) [http://www.edcomp.com/results/comptia+a+-study+guides.html](http://www.edcomp.com/results/comptia+a%2B+study+guides.html) [http://www.edcomp.com/results/a+-tutorials.html](http://www.edcomp.com/results/a%2B+tutorials.html)

#### **iNet+ Tutorials:**

[http://www.edcomp.com/results/inet+.html](http://www.edcomp.com/results/inet%2B.html) [http://www.edcomp.com/results/i-net+.html](http://www.edcomp.com/results/i-net%2B.html)

#### **Network+ Tutorials:**

[http://www.edcomp.com/results/network+.html](http://www.edcomp.com/results/network%2B.html)

#### **MCSE preparation:**

<http://www.edcomp.com/results/mcse.html> <http://www.edcomp.com/results/70-290.html> <http://www.edcomp.com/results/70-291.html> <http://www.edcomp.com/results/70-293.html> <http://www.edcomp.com/results/70-294.html> <http://www.edcomp.com/results/70-296.html> <http://www.edcomp.com/results/70-297.html>

#### **.Net:**

<http://www.edcomp.com/results/dotnet.html> <http://www.edcomp.com/results/dot-net.html> <http://www.edcomp.com/results/dotnet+tutorials.html>

### **C#:**

 [http://www.edcomp.com/results/c#.html](http://www.edcomp.com/results/c%23.html) <http://www.edcomp.com/results/csharp.html> [http://www.edcomp.com/results/c#+tutorial.html](http://www.edcomp.com/results/c%23+tutorial.html) <http://www.edcomp.com/results/csharp+tutorial.html>

### **Windows 2003:**

<http://www.edcomp.com/results/windows+2003.html> <http://www.edcomp.com/results/windows+server+2003.html>

#### **Intelligentedu.com paid Member-only search with 70,000 more free resources:**

<http://members.edcomp.com/index.aspx>

If you forgot your password please go here to retrieve it: <http://www.intelligentedu.com/amember/member.php>

## **[TrainingByEmail](http://www.trainingbyemail.com/)**

Visit [TrainingByEmail](http://www.trainingbyemail.com/) to receive **Free Training for C#, ASP.Net, SQL, Word, Excel, and Outlook,** via your email every week! We will send out a new training in the topic of your choosing every week. You can then save this, print it out, or delete it all at your convenience. And you can't beat the price, FREE!

## **[Intelligentedu Online Library of Training Courses](http://tutorials.intelligentedu.skillspride.com/)**

This is another one of our new Free training and tutorial sites, providing over 450 free online IT tutorials. Tutorials range from entry level training on using word processors through to advanced techniques in programming, web development, database design, and network routing. In-depth courses are also available at low cost.

#### **[Core and Enterprise Java Tutorials by Srikanth](http://www.intelligentedu.com/blogs/post/best_new_training_sites/4086/core-and-enterprise-java-tutorials-by-srikanth)**

Here are some good Java Core and Java Enterprise Tutorials at srikanthtechnologies.com, located in the [Articles archive](http://srikanthtechnologies.com/articles.aspx) and written by Srikanth. These show you how to code Java using detailed step-by-step instructions, along with useful code examples.

### Java Core Tutorials:

- - [Creating Desktop Shortcut For Java Application](http://srikanthtechnologies.com/articles/java/shortcut.html)
- - [New features of Java SE 6.0](http://srikanthtechnologies.com/articles/java/java6.0.html)
- - [What's New in Java 5.0](http://srikanthtechnologies.com/articles/java/j2se1_5.html)
- - [Getting Started With Java](http://srikanthtechnologies.com/articles/java/gettingstarted.html)

## Java Enterpise Tutorials:

- - [Creating a Servlet Without any IDE](http://srikanthtechnologies.com/articles/j2ee/testservlet.html)
- - [Using MySQL 5.0 with Java](http://srikanthtechnologies.com/articles/j2ee/mysql5.html)
- - [Accessing EJB in JBoss from Swing Client](http://srikanthtechnologies.com/articles/j2ee/ejb3fromswing.html)
- - [Java EE Design Patterns](http://srikanthtechnologies.com/articles/j2ee/designpatterns.pdf)
- - [Creating and using custom tags](http://srikanthtechnologies.com/articles/j2ee/customtags.html)
- - [Custom Tags and JSP interaction](http://srikanthtechnologies.com/articles/j2ee/querytag/querytag.aspx)
- - [A simple Struts application](http://srikanthtechnologies.com/articles/j2ee/struts.html)
- - [Creating and using Web services with AXIS](http://srikanthtechnologies.com/articles/j2ee/axis.html)
- - [Understanding how to user Filters](http://srikanthtechnologies.com/articles/j2ee/filters.html)
- - [Listeners](http://srikanthtechnologies.com/articles/j2ee/listeners.html)
- - [Converting Excel data to Oracle Table](http://srikanthtechnologies.com/articles/j2ee/exceltooracle.html)
- - [Upload file from client to server using JSP](http://srikanthtechnologies.com/articles/j2ee/fileupload.html)

## **[Java Data Structures Tutorial](http://www.intelligentedu.com/blogs/post/best_new_training_sites/3988/java-data-structures-tutorial)**

Here is an exellent [Java Data Structures Tutorial](http://www.theparticle.com/javadata2.html) from [TheParticle.com](http://www.theparticle.com/). One of the goals of this Java tutorial is to show how easy Java really is to learn. Because Java is a programming language with no pointers, data structures are relatively simple to implement. By learning how easy they are to implement in Java, you'll be able to write any implementation yourself.

The author states that this document is a good introduction to Data Structures in general. All these concepts can be applied in any programming language. Most of the Java programs in this tutorial were ported from their C++ counterparts, so, if

you want to learn Data Structures in C and C++, you will also find this document useful. Most coding examples are executed is through the JDK's command line Java interpreter. The current release of this Java Data Structures tutorial, along with all the source code, is [available here](http://www.theparticle.com/javadata2.zip) in zip format. The author recommends that the subjects be read in the sequence shown below.

#### [Variables](http://www.theparticle.com/javadata2.html#Variables)

[Arrays](http://www.theparticle.com/javadata2.html#Arrays) [Array Stack](http://www.theparticle.com/javadata2.html#Array_Stack) [Array Queue](http://www.theparticle.com/javadata2.html#Array_Queue) [Array List](http://www.theparticle.com/javadata2.html#Array_List) [The Vector](http://www.theparticle.com/javadata2.html#The_Vector)

[Nodes](http://www.theparticle.com/javadata2.html#Nodes)

[Linked Lists](http://www.theparticle.com/javadata2.html#Linked_Lists) [Reusing Tricks](http://www.theparticle.com/javadata2.html#Reusing_Tricks)

**[Trees](http://www.theparticle.com/javadata2.html#Trees)** [Generic Tree](http://www.theparticle.com/javadata2.html#Generic_Tree) [Comparing Objects](http://www.theparticle.com/javadata2.html#Comparing_Objects) [Binary Search Trees](http://www.theparticle.com/javadata2.html#Binary_Search_Trees) [Tree Traversals](http://www.theparticle.com/javadata2.html#Tree_Traversals)

[Node Pools](http://www.theparticle.com/javadata2.html#Node_Pools) [Node Pool Nodes](http://www.theparticle.com/javadata2.html#Node_Pool_Nodes) [Node Pool Generic Trees](http://www.theparticle.com/javadata2.html#Node_Pool_Generic_Trees) [Node Pool Sort Trees](http://www.theparticle.com/javadata2.html#Node_Pool_Sort_Trees)

[Priority Vectors](http://www.theparticle.com/javadata2.html#Priority_Vectors__etc_) **[Sorting](http://www.theparticle.com/javadata2.html#Sorting)** [Sorting JDK 1.2 Style](http://www.theparticle.com/javadata2.html#Sorting_JDK_1_2_Style) [Sorting using Quicksort](http://www.theparticle.com/javadata2.html#Sorting_using_Quicksort) [Optimizing Quicksort](http://www.theparticle.com/javadata2.html#Optimizing_Quicksort) [Radix Sort](http://www.theparticle.com/javadata2.html#Radix_Sort) [Improving Radix Sort](http://www.theparticle.com/javadata2.html#Improving_Radix_Sort)

[Reading and Writing Trees \(Serialization\)](http://www.theparticle.com/javadata2.html#Reading_and_Writing_Trees) [Deleting items from a Binary Search Tree](http://www.theparticle.com/javadata2.html#Deleting_items_from_a_Binary_Search_Tree) [Determining Tree Depth](http://www.theparticle.com/javadata2.html#Determining_Tree_Depth)

[Advanced Linked Lists](http://www.theparticle.com/javadata2.html#Advanced_Linked_Lists) [Doubly Linked Lists \(with Enumeration\)](http://www.theparticle.com/javadata2.html#Doubly_Linked_Lists_with_Enumeration)

[Binary Space Partition Trees \(BSP\)](http://www.theparticle.com/javadata2.html#Binary_Space_Partition_Trees) [Binary Space Partition Tree DEMO \(Dog 3D\)](http://www.theparticle.com/javadata_dog3d.html) [Binary Space Partition Tree DEMO with Lighting \(Dog 3D\)](http://www.theparticle.com/javadata_dog3d_2nd.html)

[Kitchen Sink Methods](http://www.theparticle.com/javadata2.html#Kitchen_Sink_Methods) [Java Native Interface \(JNI\)](http://www.theparticle.com/javadata2.html#Java_Native_Interface)

**[Bibliography](http://www.theparticle.com/javadata2.html#Bibliography)** 

## **[C# Data Structures Tutorial](http://www.intelligentedu.com/blogs/post/best_new_training_sites/4023/c-data-structures-tutorial)**

This is a [C# Data Structures Tutorial,](http://www.theparticle.com/csdata.html) from theparticle.com, showing code C# examples related to data structures. If you're familiar with C, C++, or Java you will find this C# tutorial easy to use and learn from. It teaches data structures, algorithms, and other high level concepts. Knowledge of these basics will help you to become a better C Sharp programmer. This tutorial will also show you how to, compile and run C# programs.

- - [Variables](http://www.theparticle.com/csdata.html#Variables)
- - [Arrays](http://www.theparticle.com/csdata.html#Arrays)
- - [Array Stack](http://www.theparticle.com/csdata.html#Array_Stack)
- - [Array Queue](http://www.theparticle.com/csdata.html#Array_Queue)
- - [Array List](http://www.theparticle.com/csdata.html#Array_List)

## **[CSS Tutorial and Guidelines from DesignReviver](http://www.educationonlineforcomputers.com/blogs/post/free_web_development_training/1013/css-tutorial-and-guidelines-from-designreviver)**

Here is an excellent CSS Tutorial with Guidelines from [designreviver.com](http://designreviver.com/), titled [13](http://designreviver.com/tips/13-training-principles-of-css-everyone-should-know/) [Training Principles of CSS Everyone Should Know.](http://designreviver.com/tips/13-training-principles-of-css-everyone-should-know/) These CSS tips and design suggestions will help you write better CSS for your website. They will also assist you in writing CSS code quicker and will make your website more efficient. Each guideline is explained in detail, with code examples where applicable.

- 1. Name CSS Classes Intelligently
- 2. Use Shorthand Coding Techniques
- 3. Know Your Audience & Support Their Browsers
- 4. CSS vs. Javascript
- 5. Use Premade CSS Templates
- 6. Validate Your CSS
- 7. Use The Proper Doctype
- 8. Use a CSS Compressor
- 9. Remember Case Sensitive Element Names
- 10. Download CSS Resource Guides
- 11. Don't Declare Default Values
- 12. Group Your Selectors
- 13. Simplify Your Coding

## **[Web Design and Web Programming Tutorials](http://www.intelligentedu.com/blogs/post/best_new_training_sites/4092/web-design-and-web-programming-tutorials)**

Woork.blogspot.com provides these excellent [Web Design, and Web Development](http://woork.blogspot.com/2007/10/table-of-contents.html)  [and Programming Tutorials.](http://woork.blogspot.com/2007/10/table-of-contents.html) These will help you learn and use HTML, CSS, Ajax, Frameworks, JavaScript, PHP, and SQL for developing and coding your websites and web applications. Also available at this site is their free downloadable ebook, [Woork Handbook](http://woork.blogspot.com/2009/01/woork-handbook.html), which covers CSS, HTML, Ajax, and web programming.

38 Ajax, Web Development Frameworks, and Web 2.0 Tutorials: [A simple introduction to Ajax](http://woork.blogspot.com/2007/10/simple-introduction-to-ajax.html) [Start learning Ajax: XMLHttpRequest and site structure](http://woork.blogspot.com/2007/10/start-learning-ajax-xmlhttprequest-and.html) [How to solve Internet Explorer cache issue in Ajax](http://woork.blogspot.com/2007/11/how-to-solve-internet-explorer-cache.html)

[Login using Ajax and Coldfusion](http://woork.blogspot.com/2007/10/login-using-ajax-and-coldfusion.html) [Login using AJAX and PHP](http://woork.blogspot.com/2007/10/login-using-ajax-and-php.html) [Insert record into database using Ajax and PHP](http://woork.blogspot.com/2007/10/insert-record-into-database-using-ajax.html) [Insert record into database using Ajax and Coldfusion](http://woork.blogspot.com/2007/10/insert-record-into-database-using-ajax_23.html) [Deleting record with Ajax using prototype.js and PHP](http://woork.blogspot.com/2008/02/deleting-record-with-ajax-using.html) [A simple search engine in Ajax and PHP](http://woork.blogspot.com/2007/11/simple-search-engine-in-ajax-and-php.html) [A simple search engine in Ajax and Coldfusion](http://woork.blogspot.com/2007/11/simple-search-engine-in-ajax-and.html) [Edit in place with Scriptaculous and PHP](http://woork.blogspot.com/2007/12/edit-in-place-with-scriptaculous-and.html) [Edit in place with Scriptaculous and Coldfusion](http://woork.blogspot.com/2007/12/edit-in-place-with-scriptaculous-and_18.html) [Lightbox Tutorial using mootools and pathfusion multibox](http://woork.blogspot.com/2008/01/lightbox-using-mootools-and-pathfusion.html) [Mootools animated sidebar menu](http://woork.blogspot.com/2008/01/mootools-animated-sidebar-menu.html) [Horizontal animated menu using Mootools](http://woork.blogspot.com/2008/01/horizontal-animated-menu-using-mootools.html) [Toggle effect using Scriptaculous](http://woork.blogspot.com/2008/01/toggle-effect-using-scriptaculous.html) [Search with autosuggest feature \(PHP\)](http://woork.blogspot.com/2008/02/search-with-autosuggest-feature.html) [Search with autosuggest feature \(Coldfusion\)](http://woork.blogspot.com/2008/02/search-with-autosuggest-feature_06.html) [Drag and drop to order list elements with Scriptaculous](http://woork.blogspot.com/2008/02/drag-and-drop-to-order-list-elements.html) [Using prototype.js to add record into database with ajax](http://woork.blogspot.com/2008/02/using-prototypejs-to-add-record-into.html) [Opacity change using Scriptaculous](http://woork.blogspot.com/2008/02/opacity-change-using-scriptaculous.html) [Gettyone-like search options menu with Scriptaculous](http://woork.blogspot.com/2008/02/gettyone-like-search-options-menu-with.html) [Sort table rows using Ajax](http://woork.blogspot.com/2008/02/sort-table-rows-using-ajax.html) [Tutorial for Simple images slider to create Flickr-like slideshow](http://woork.blogspot.com/2008/03/simple-images-slider-to-create-flickr.html) [Nice Ajax effect for message box using Mootools](http://woork.blogspot.com/2008/03/nice-ajax-effect-for-message-box-using.html) [Liquid expandable section with mootools toggle effect](http://woork.blogspot.com/2008/03/liquid-expandable-section-with-mootools.html) [Sliding top panel using mootools](http://woork.blogspot.com/2008/03/sliding-top-panel-using-mootools_05.html) [Using CSS and Mootools to simulate Flash horizontal navigation effect](http://woork.blogspot.com/2008/03/using-css-and-mootools-to-simulate.html) [Improve form usability with auto messages](http://woork.blogspot.com/2008/04/improve-form-usability-with-auto.html) [Useful tips to enrich your HTML Forms](http://woork.blogspot.com/2008/07/useful-tips-to-enrich-your-html-forms.html) [Fantastic News Ticker Newsvine-like using Mootools](http://woork.blogspot.com/2008/07/fantastic-news-ticker-newsvine-like.html) [News ticker with horizontal scrolling using Mootools](http://woork.blogspot.com/2008/07/news-ticker-with-horizontal-scroller.html) [Automatic news ticker with vertical scrolling and Start/Resume options](http://woork.blogspot.com/2008/10/automatic-news-ticker-with-vertical.html) [MooTools Basic Tips for Web Designer \(Lesson 1\)](http://woork.blogspot.com/2008/08/mootools-basic-tips-for-web-designer.html) [10 Useful tutorials to learn Scriptaculous](http://woork.blogspot.com/2008/10/10-useful-tutorials-to-learn.html) [Simple ul list with a nice slide-out effect for elements](http://woork.blogspot.com/2008/12/simple-list-with-nice-slide-effect-for.html) [Super elastic effect to design high impact web menu](http://woork.blogspot.com/2008/12/super-elastic-effect-to-design-high.html) [Nice vertical menu with motion and opacity effect](http://woork.blogspot.com/2009/01/nice-vertical-menu-with-motion-and.html)

5 Web Database Tutorials: [Define the relationships-entities model \(tables, attributes, and relationships\)](http://woork.blogspot.com/2007/10/project-database-define-relationships.html)

[Create tables and relationships with SQL](http://woork.blogspot.com/2007/10/project-database-create-table-and.html) [How to use PHP and SQL to create tables and relationships](http://woork.blogspot.com/2007/10/project-database-how-to-use-php-and-sql.html) [A correct approach to define relationships between database's tables](http://woork.blogspot.com/2007/11/correct-approach-to-define.html) [10 Useful articles about Database design](http://woork.blogspot.com/2008/09/10-useful-articles-about-database.html)

5 PHP Functions and Scripts: [Time and Date difference using a PHP function](http://woork.blogspot.com/2007/10/time-and-date-difference-using-php.html) [Twitter: send message from a PHP page using Twitter API](http://woork.blogspot.com/2007/10/twitter-send-message-from-php-page.html) [Simple newsletter system using PHP](http://woork.blogspot.com/2008/01/simple-newsletter-system-using-php.html) [PHP components: Autosuggest](http://woork.blogspot.com/2008/03/php-components-autosuggest.html)[PHP components: login system](http://woork.blogspot.com/2008/03/php-components-login.html)

11 JavaScript Functions: [Show Hide Layer using a simple Javascript function](http://woork.blogspot.com/2007/10/show-hide-layer-using-simple-javascript.html) [Magnify text using javascript](http://woork.blogspot.com/2007/10/magnify-text-using-javascript.html) [Change the layer background color using a simple Javascript functions](http://woork.blogspot.com/2007/10/change-layer-background-color-using.html) [From Feed RSS to HTML](http://woork.blogspot.com/2007/10/from-feed-rss-to-html.html) [Ajax: add a new element into a list using javascript insertBefore\(\)](http://woork.blogspot.com/2007/10/ajax-add-new-element-into-list-using.html) [Change text using Javascript innerHTML](http://woork.blogspot.com/2007/10/how-to-change-text-using-javascript.html) [Split an input text using javascript](http://woork.blogspot.com/2007/10/split-input-text-using-javascript_30.html) [Select and remove multiple input checkbox elements](http://www.blogger.com/Select%20and%20remove%20multiple%20input%20checkbox%20elements) [Add an item from a SELECT field into a layer using javascript](http://woork.blogspot.com/2007/11/add-item-from-select-field-into-layer.html) [Simple selector list using CSS and Javascript](http://woork.blogspot.com/2008/01/simple-selector-list-using-css-and.html)[Change class attribute using](http://woork.blogspot.com/2008/01/change-class-attribute-using-javascript.html)  [javascript](http://woork.blogspot.com/2008/01/change-class-attribute-using-javascript.html)

## **[Learn PHP Programming](http://www.intelligentedu.com/blogs/post/free_computer_books/3986/free-php-programming-book)**

Here is [Practical PHP Programming](http://hudzilla.org/phpwiki/index.php?title=Main_Page), a free online book covering how to program using PHP. The objective of this PHP book is to have fun while you learn how to program web pages and sites using PHP, even if you have not coded with PHP before. And for those looking to improve their PHP skills, there is a ton of good knowledge in this book covering advanced PHP functionality and features. You can start almost anywhere from the table contents, once you know the

fundamentals of PHP. The book is arranged as a wiki.

- 1. Introducing PHP
- 2. Simple variables and operators
- 3. Functions
- 4. Arrays
- 5. Object-oriented programming
- 6. HTML forms
- 7. Working with files
- 8. Databases
- 9. Cookies and sessions
- 10. Multimedia
- 11. XML and XSLT
- 12. Output buffering
- 13. Java and COM
- 14. Networks
- 15. Miscellaneous topics
- 16. Security concerns
- 17. Performance
- 18. Writing PHP
- 19. Writing extensions
- 20. Alternative PHP uses
- 21. Practical PHP
- 22. Bringing it to a close
- 23. The future of PHP
- 24. Choosing an ISP
- 25. Glossary

## **[Graphics Programming Tutorial](http://www.intelligentedu.com/blogs/post/best_new_training_sites/4026/graphics-programming-tutorial)**

This is a excellent [Graphics Programming Tutorial](http://www.theparticle.com/pgraph.html) from theparticle.com.

Programming graphics is somewhat difficult and you will need to be familiar with Data Structure concepts and some math. Areas covered include plotting pixels, the palette, Windows graphics, DirectX graphics, and Java graphics, The majority of this graphics programming tutorial is written in Java.

Graphics Programming Topics covered:

- Plotting Pixels
- DOS Graphics
- The Palette
- Protected Mode Graphics
- Windows Graphics
- DirectX Graphics
- Java Graphics

## **[.NET, ASP.NET, and ADO.NET Tutorials by Srikanth](http://www.intelligentedu.com/blogs/post/best_new_training_sites/4088/net-aspnet-and-adonet-tutorials-by-srikanth)**

Here are some more tutorials from [Srikanthtechnologies Articles Archive](http://srikanthtechnologies.com/articles.aspx), these cover learning .NET, [ASP.NET](http://asp.net/), and [ADO.NET.](http://ado.net/)

- [Convert Data From MS Excel To SQL Server](http://srikanthtechnologies.com/articles/dotnet/convertexceltosqlserver.html)

How to load data from a worksheet of .XLS (MS Excel) file to a table in SQL Server 2005.

- [File System Monitoring Using Windows Service](http://srikanthtechnologies.com/articles/dotnet/file_system_monitoring.html)

Describes step-by-step how to monitor file system to keep track of creation, deletion, updation and renaming of files in a folder in the file system.

- [Using MySQL 5.0 with .NET](http://srikanthtechnologies.com/articles/dotnet/mysql.html)

Steps for installing MySql 5.0 and Connector/NET, then how to connect to MySql Database from .NET.

- [Working with Image, Sql Server and](http://srikanthtechnologies.com/articles/dotnet/images/workwithimages.aspx) [ASP.NET](http://asp.net/) 2.0

Explains a simple application to store and retrieve images in Sql Server Database using [Asp.NET](http://asp.net/) 2.0.

- [Calling Oracle Stored Procedure From](http://srikanthtechnologies.com/articles/dotnet/oraclesp.html) [ASP.NET](http://asp.net/)

Shows how to call a stored procedure of Oracle Database 10g from [ASP.NET](http://asp.net/) using [ADO.NET.](http://ado.net/)

- [Working with images in](http://srikanthtechnologies.com/articles/dotnet/image.html) [ASP.NET](http://asp.net/)

How to insert a row that contains an image into SQL Server database, and how to display rows along with the image.

#### - [Dynamically creating database and tables in](http://srikanthtechnologies.com/articles/dotnet/dynamicsql.html) [ASP.NET](http://asp.net/)

This teaches how to create a SQL Server database and tables using scripting.

#### - [Private assembly Vs. Global assembly](http://srikanthtechnologies.com/articles/dotnet/globalassembly.html)

How to create a class library and an assembly and start using them,and converting a private assembly to global assembly.

#### - [Creating RSS Reader](http://srikanthtechnologies.com/articles/dotnet/rssreader.html)

Shows step-be-step what is RSS and how to write a program in [ASP.NET](http://asp.net/) to read an RSS feed to display the feed information in your website.

#### - [ADO.NET Tutorial](http://srikanthtechnologies.com/articles/dotnet/adonet.html)

This tutorial teaches you how to use [ADO.NET](http://ado.net/) to access data in the .NET Framework 2.

- [Introduction To](http://srikanthtechnologies.com/articles/dotnet/part1.html) [ADO.NET](http://ado.net/)
- [Using OLEDBDataReader and OLEDBCommand](http://srikanthtechnologies.com/articles/dotnet/part2.html)
- [Using DataSet](http://srikanthtechnologies.com/articles/dotnet/dataset.html)
- [Working with XML in](http://srikanthtechnologies.com/articles/dotnet/usingxml.html) [ADO.NET](http://ado.net/)

## **[Prof. Messer's Free CompTIA A+ Training Vidoes](http://www.intelligentedu.com/blogs/post/best_new_training_sites/3995/prof-messers-free-comptia-a-training-vidoes)**

Here is the complete lesson series for [Professor Messer's Free CompTIA A+](http://www.professormesser.com/free-a-plus-training/free-a-plus-videos)  [Certification Training Course](http://www.professormesser.com/free-a-plus-training/free-a-plus-videos). These free training course video modules will help you prepare for and pass the CompTIA A+ (A Plus) Certification Exam. Each of these video lessons also shows the associated CompTIA A+ exam objective. The total running time for this free A+ course is 15 hours and 25 minutes.

#### Introduction: Overview Videos

- - [Introductory Module The Free CompTIA A+ Training Course Overview \(22:48\)](http://www.professormesser.com/index.php?option=com_content&view=article&id=44)
- - [Introduction to Personal Computers \(12:02\)](http://www.professormesser.com/index.php?option=com_content&view=article&id=54)

Chapter 1: Soft Skills Four videos - 58 minutes

- - [The Troubleshooting Process \(14:51\)](http://www.professormesser.com/index.php?option=com_content&view=article&id=67)
- - [Troubleshooting Process Best Practices \(12:34\)](http://www.professormesser.com/index.php?option=com_content&view=article&id=67)

- - [The Human Component: Communication \(10:42\)](http://www.professormesser.com/index.php?option=com_content&view=article&id=67)
- - [The Human Component: Professionalism \(19:25\)](http://www.professormesser.com/index.php?option=com_content&view=article&id=67)

### Chapter 2: Safety and Tools Six videos - 1 hour, 23 minutes

- - [Preventing Electrostatic Discharge \(13:36\)](http://www.professormesser.com/index.php?option=com_content&view=article&id=68)
- - [The CompTIA A+ Toolbag \(13:56\)](http://www.professormesser.com/index.php?option=com_content&view=article&id=68)
- - [Keeping Things Clean \(12:05\)](http://www.professormesser.com/index.php?option=com_content&view=article&id=68)
- - [Software Tools \(09:30\)](http://www.professormesser.com/index.php?option=com_content&view=article&id=68)
- - [Managing Safety Hazards \(14:24\)](http://www.professormesser.com/index.php?option=com_content&view=article&id=68)
- - [PC Preventive Maintenance Best Practices \(19:11\)](http://www.professormesser.com/index.php?option=com_content&view=article&id=68)

Chapter 3: Motherboards Eight videos - 1 hour, 28 minutes

- - [Motherboard Overview \(15:02\)](http://www.professormesser.com/index.php?option=com_content&view=article&id=69)
- - [Bus Architectures \(7:48\)](http://www.professormesser.com/index.php?option=com_content&view=article&id=69)
- - [Expansion Slots \(13:17\)](http://www.professormesser.com/index.php?option=com_content&view=article&id=69)
- - [Motherboard I/O Connections \(9:47\)](http://www.professormesser.com/index.php?option=com_content&view=article&id=69)
- - [Motherboard Drive Connections \(6:17\)](http://www.professormesser.com/index.php?option=com_content&view=article&id=69)
- - [Motherboard Form Factors \(11:56\)](http://www.professormesser.com/index.php?option=com_content&view=article&id=69)
- - [Installing Motherboards \(12:45\)](http://www.professormesser.com/index.php?option=com_content&view=article&id=69)
- - [Troubleshooting Motherboards \(11:21\)](http://www.professormesser.com/index.php?option=com_content&view=article&id=69)

Chapter 4: Processors and CPUs Five videos - 1 hour, 18 minutes

- - [Introduction to CPUs \(13:58\)](http://www.professormesser.com/index.php?option=com_content&view=article&id=70)
- - [CPU Technologies \(23:39\)](http://www.professormesser.com/index.php?option=com_content&view=article&id=70)
- - [CPU Sockets \(7:06\)](http://www.professormesser.com/index.php?option=com_content&view=article&id=70)
- - [A History of CPUs \(19:31\)](http://www.professormesser.com/index.php?option=com_content&view=article&id=70)
- - [Selecting, Installing, and Troubleshooting CPUs \(13:33\)](http://www.professormesser.com/index.php?option=com_content&view=article&id=70)

## Chapter 5: Memory Four videos - 1 hour, 8 minutes

- - [An Overview of Memory \(23:43\)](http://www.professormesser.com/index.php?option=com_content&view=article&id=85)
- - [Identifying Memory Types \(16:26\)](http://www.professormesser.com/index.php?option=com_content&view=article&id=85)
- - [Installing and Upgrading Memory \(17:46\)](http://www.professormesser.com/index.php?option=com_content&view=article&id=85)
- - [Troubleshooting Memory Problems \(10:17\)](http://www.professormesser.com/index.php?option=com_content&view=article&id=85)

## Chapter 6: BIOS and CMOS Three videos - 44 minutes

- - [BIOS and CMOS Overview \(12:11\)](http://www.professormesser.com/index.php?option=com_content&view=article&id=86)
- - [CMOS Settings \(13:04\)](http://www.professormesser.com/index.php?option=com_content&view=article&id=86)
- - [Upgrading and Troubleshooting the BIOS \(18:20\)](http://www.professormesser.com/index.php?option=com_content&view=article&id=86)

## Chapter 7: Personal Computer Storage Five videos - 1 hour, 21 minutes

- [Storage Technology Overview \(20:08\)](http://www.professormesser.com/index.php?option=com_content&view=article&id=87)

- - [PATA Drive Technology\(21:58\)](http://www.professormesser.com/index.php?option=com_content&view=article&id=87)
- - [SATA Drive Technology \(11:55\)](http://www.professormesser.com/index.php?option=com_content&view=article&id=87)
- - [SCSI Drive Technology\(13:37\)](http://www.professormesser.com/index.php?option=com_content&view=article&id=87)
- - [Removable Drive Technology \(13:42\)](http://www.professormesser.com/index.php?option=com_content&view=article&id=87)

Chapter 8: Personal Computer Power Two Videos - 36 minutes

- - [Computer Power Overview \(17:07\)](http://www.professormesser.com/index.php?option=com_content&view=article&id=96)
- - [Installing and Troubleshooting Computer Power \(19:15\)](http://www.professormesser.com/index.php?option=com_content&view=article&id=96)

### Chapter 9: Personal Computer Connectors Three videos - 31 minutes

- - [Common Computer Ports \(12:30\)](http://www.professormesser.com/index.php?option=com_content&view=article&id=100)
- - [Computer Cable Types \(11:06\)](http://www.professormesser.com/index.php?option=com_content&view=article&id=100)
- - [Connectors and Adapters \(7:56\)](http://www.professormesser.com/index.php?option=com_content&view=article&id=100)

## Chapter 10: Adapter Cards Two Videos - 25 minutes

- - [Adapter Card Overview \(9:32\)](http://www.professormesser.com/index.php?option=com_content&view=article&id=102)
- - [Installing and Troubleshooting Adapter Cards \(15:56\)](http://www.professormesser.com/index.php?option=com_content&view=article&id=102)

Chapter 11: Cooling Systems Two Videos - 23 minutes

- - [Cooling System Overview \(12:59\)](http://www.professormesser.com/index.php?option=com_content&view=article&id=106)
- - [Cooling Systems Installation and Troubleshooting \(10:18\)](http://www.professormesser.com/index.php?option=com_content&view=article&id=106)

Chapter 12: Input, Output, and System Resources Five Videos - 1 Hour, 24 minutes

- - [Input Devices \(12:38\)](http://www.professormesser.com/index.php?option=com_content&view=article&id=108)
- - [Installing, Configuring, and Upgrading Video \(23:28\)](http://www.professormesser.com/index.php?option=com_content&view=article&id=108)
- - [Installing, Configuring, and Upgrading Audio \(21:16\)](http://www.professormesser.com/index.php?option=com_content&view=article&id=110)
- - [Working with Multimedia Devices \(9:49\)](http://www.professormesser.com/index.php?option=com_content&view=article&id=108)
- - [System Resources: I/O, IRQ, and DMA \(16:48\)](http://www.professormesser.com/index.php?option=com_content&view=article&id=108)

Chapter 13: Printers and Scanners Four Videos - 1 hour, 11 minutes

- - [Introduction to Printers and Scanners \(21:19\)](http://www.professormesser.com/index.php?option=com_content&view=article&id=116)
- - [Printing and Scanning: Components, Consumables, and Interfaces \(19:44\)](http://www.professormesser.com/index.php?option=com_content&view=article&id=116)
- - [Selecting and Installing Printers and Scanners \(14:32\)](http://www.professormesser.com/index.php?option=com_content&view=article&id=116)
- - [Optimizing Printer and Scanner Performance \(15:14\)](http://www.professormesser.com/index.php?option=com_content&view=article&id=116)
- - [Troubleshooting Printers and Scanners \(17:31\)](http://www.professormesser.com/index.php?option=com_content&view=article&id=116)
- - [Printer and Scanner Preventive Maintenance \(8:55\)](http://www.professormesser.com/index.php?option=com_content&view=article&id=116)

## Chapter 14: Laptop and Portable Devices Four videos - 55 minutes

- - [Laptop and Portable Technologies \(17:45\)](http://www.professormesser.com/index.php?option=com_content&view=article&id=126)
- - [Optimizing and Upgrading Laptop and Portable Devices \(11:45\)](http://www.professormesser.com/index.php?option=com_content&view=article&id=126)

- - [Diagnosing and Troubleshooting Laptops and Portable Devices \(15:21\)](http://www.professormesser.com/index.php?option=com_content&view=article&id=126)
- - [Laptops and Portable Device Preventive Maintenance \(10:28\)](http://www.professormesser.com/index.php?option=com_content&view=article&id=126)

Chapter 15: Operating Systems Two videos - 37 minutes

- - [Operating System Overview \(21:55\)](http://www.professormesser.com/index.php?option=com_content&view=article&id=132)
- - [Basic Windows OS Functionality \(15:26\)](http://www.professormesser.com/index.php?option=com_content&view=article&id=132)

## **[Database Design Tutorial](http://www.intelligentedu.com/blogs/post/best_new_training_sites/4028/database-design-tutorial)**

Here is a informative tutorial that teaches you how to do [Database Design,](http://www.theparticle.com/documents/database_design.html) from theparticle.com. This tutorial explains the conceptual framework for designing database schemas. It is most relevant to relational databases, but can also be applied to object databases. If you're already familiar with SQL or have worked with relational databases, but need more help or understanding putting together designs, then this database design tutorial will be helpful to you. Database design starts with the need to know what we are building, what information we are dealing with, and how we can apply it. The topics covered are listed below.

Contents of Database Design Tutorial:

- Objects
- Events
- Properties
- Object Relationships
- Optimization
- Repeating Properties
- Property Value History
- Adding Indexes
- Reducing Number of Tables
- <span id="page-19-0"></span>- Data Redundancy

# **3) New Free Computer IT Books, Publications & Book Sites:**

Some of these web resources will be added to our Free IT Books page at [Intelligentedu.com/free\\_computer\\_books.html](http://www.intelligentedu.com/free_computer_books.html) and some will be added to our [members site](http://www.intelligentedu.com/sign-up/).

### **[EBook Downloads at ebookic.com](http://www.intelligentedu.com/blogs/post/free_computer_books/4084/ebook-downloads-at-ebookiccom)**

Here is [ebookic.com,](http://www.ebookic.com/) which is another technical and programming ebook download site. The topics covered by this books are linked below. To help you find what you're looking for, here are some google "site" search results for this for several programming and I.T topics (to find more just replace the keyword with the one you need): [Linux ebooks,](http://www.google.com/search?num=100&hl=en&q=site%3Awww.ebookic.com+linux&btnG=Search) [Javascript ebooks,](http://www.google.com/search?num=100&hl=en&q=site%3Awww.ebookic.com+javascript&btnG=Search) [PHP ebooks](http://www.google.com/search?num=100&hl=en&q=site%3Awww.ebookic.com+php&btnG=Search), [Python](http://www.google.com/search?num=100&hl=en&q=site%3Awww.ebookic.com+python&btnG=Search)  [Programming ebooks](http://www.google.com/search?num=100&hl=en&q=site%3Awww.ebookic.com+python&btnG=Search), [C++ Programming ebooks](http://www.google.com/search?num=100&hl=en&q=site%3Awww.ebookic.com+c%2B%2B&btnG=Search), [C# Programing ebooks](http://www.google.com/search?num=100&hl=en&q=site%3Awww.ebookic.com+c%23&btnG=Search), [Java](http://www.google.com/search?num=100&hl=en&q=site%3Awww.ebookic.com+Java&btnG=Search) [Programming ebooks](http://www.google.com/search?num=100&hl=en&q=site%3Awww.ebookic.com+Java&btnG=Search), [Networking,](http://www.google.com/search?num=100&hl=en&q=site%3Awww.ebookic.com+networking&btnG=Search) [Security](http://www.google.com/search?num=100&hl=en&q=site%3Awww.ebookic.com+security&btnG=Search), [SQL and SQL Server](http://www.google.com/search?num=100&hl=en&q=site%3Awww.ebookic.com+sql&btnG=Search), [Oracle](http://www.google.com/search?num=100&hl=en&q=site%3Awww.ebookic.com+oracle&btnG=Search), [UML,](http://www.google.com/search?num=100&hl=en&q=site%3Awww.ebookic.com+uml&btnG=Search) [XML,](http://www.google.com/search?num=100&hl=en&q=site%3Awww.ebookic.com+xml&btnG=Search) and [Windows.](http://www.google.com/search?num=100&hl=en&q=site%3Awww.ebookic.com+windows&btnG=Search)

Categories of eBooks at [ebookic.com:](http://ebookic.com/)

- - [Scripts & Web Templates](http://www.ebookic.com/Scripts-Web-Templates/)
- - [Ajax](http://www.ebookic.com/Ajax/)
- - [Algorithms](http://www.ebookic.com/Algorithms/)
- - [C and C++ Programming](http://www.ebookic.com/C-C++/)
- - [Certification Stuff](http://www.ebookic.com/Certification-Stuff/)
- - [Database](http://www.ebookic.com/Database/)
- - [Delphi](http://www.ebookic.com/Delphi/)
- - [Web Development](http://www.ebookic.com/Development-for-Web/)
- - [.NET \(dot NET\)](http://www.ebookic.com/Dot-NET/)
- - [General Programming](http://www.ebookic.com/General-Programming/)
- - [Graphics & Design](http://www.ebookic.com/Graphics-Design/)
- - [Java](http://www.ebookic.com/Java/)
- - [JavaScript](http://www.ebookic.com/JavaScript/)
- - [Magazines](http://www.ebookic.com/Magazines/)
- - [Networks](http://www.ebookic.com/Networks/)
- - [Operating System](http://www.ebookic.com/Operating-System/)
- - [Perl](http://www.ebookic.com/Perl/)
- - [PHP](http://www.ebookic.com/PHP/)

- - [Python](http://www.ebookic.com/Python/)
- - [Software Development](http://www.ebookic.com/Software-Development/)
- - [UML](http://www.ebookic.com/UML/)
- - [Video Training](http://www.ebookic.com/Video-Training/)
- - [XML](http://www.ebookic.com/XML/)

## **[Programming and I.T. eBooks from ebook3000](http://www.intelligentedu.com/blogs/post/free_computer_books/4035/programming-and-it-ebooks-from-ebook3000)**

Here is [ebook3000.com,](http://www.ebook3000.com/) providing links to hundreds of techinical ebook downloads from many storage sites. These cover the categories listed and linked below. Also, here are some google "site:" searches on this website for several programming and I.T topics (to find more just replace the keyword with the one you need): [Linux ebooks,](http://www.google.com/search?hl=en&q=site%3Awww.ebook3000.com+linux&btnG=Google+Search&aq=f&oq=) [Ajax ebooks,](http://www.google.com/search?num=100&hl=en&q=site%3Awww.ebook3000.com+ajax&btnG=Search) [Javascript ebooks](http://www.google.com/search?num=100&hl=en&q=site%3Awww.ebook3000.com+javascript&btnG=Search), [PHP ebooks,](http://www.google.com/search?num=100&hl=en&q=site%3Awww.ebook3000.com+php&btnG=Search) [C++](http://www.google.com/search?num=100&hl=en&q=site%3Awww.ebook3000.com+c%2B%2B&btnG=Search) [ebooks](http://www.google.com/search?num=100&hl=en&q=site%3Awww.ebook3000.com+c%2B%2B&btnG=Search), [C# ebooks,](http://www.google.com/search?num=100&hl=en&q=site%3Awww.ebook3000.com+c%23&btnG=Search) [Java ebooks](http://www.google.com/search?num=100&hl=en&q=site%3Awww.ebook3000.com+Java&btnG=Search), [Networking](http://www.google.com/search?num=100&hl=en&q=site%3Awww.ebook3000.com+networking&btnG=Search), [Security](http://www.google.com/search?num=100&hl=en&q=site%3Awww.ebook3000.com+security&btnG=Search), [Cisco](http://www.google.com/search?num=100&hl=en&q=site%3Awww.ebook3000.com+Cisco&btnG=Search), [MySQL ebooks,](http://www.google.com/search?num=100&hl=en&q=site%3Awww.ebook3000.com+mysql&btnG=Search) [SQL and SQL Server](http://www.google.com/search?num=100&hl=en&q=site%3Awww.ebook3000.com+sql&btnG=Search), [Oracle](http://www.google.com/search?num=100&hl=en&q=site%3Awww.ebook3000.com+oracle&btnG=Search), and [Windows](http://www.google.com/search?num=100&hl=en&q=site%3Awww.ebook3000.com+windows&btnG=Search).

## Categories of eBooks at ebook3000.com:

- - [Business](http://www.ebook3000.com/Business/index.html)
- - [Database](http://www.ebook3000.com/Database/index.html)
- - [Graphic Design](http://www.ebook3000.com/Graphic_Design/index.html)
- - [Hardware](http://www.ebook3000.com/Hardware/index.html)
- - [Internet](http://www.ebook3000.com/Internet/index.html)
- - [Microsoft](http://www.ebook3000.com/Microsoft/index.html)
- - [Web Development](http://www.ebook3000.com/Web_Development/index.html)
- - [Programming](http://www.ebook3000.com/Programming/index.html)
- - [Software](http://www.ebook3000.com/Software/index.html)
- - [Engineering Technology](http://www.ebook3000.com/Engineering-Technology/index.html)
- - [Magazine](http://www.ebook3000.com/Magazine/index.html)
- - [Audiobooks](http://www.ebook3000.com/Audiobooks/index.html)
- - [Study](http://www.ebook3000.com/Study/index.html)
- - [Security related](http://www.ebook3000.com/Security/index.html)
- - [Science](http://www.ebook3000.com/Science/index.html)

- [Games related](http://www.ebook3000.com/Games/index.html)

#### **[740 Technical and Programming eBook Links](http://www.intelligentedu.com/blogs/post/free_computer_books/3983/740-technical-and-programming-ebooks-links)**

Here are 740 technical and programming eBooks whose links are available at [books-pdf.blogspot.com](http://books-pdf.blogspot.com/). These ebooks cover a wide variety of areas, such as Java, C and C++ programming, .NET, C# programming, Web Development, Ajax, PHP, Ruby, Rails, Database, Computer Science, Information Technology (IT), 3D Animation, and Algorithms.

Category of eBooks at [books-pdf.blogspot.com](http://books-pdf.blogspot.com/):

[.Net](http://books-pdf.blogspot.com/search/label/.Net) (2) [.NET Books](http://books-pdf.blogspot.com/search/label/.NET%20Books) (14) [3D Animation](http://books-pdf.blogspot.com/search/label/3D%20Animation) (27) [Accounting](http://books-pdf.blogspot.com/search/label/Accounting) (11) [Ajax](http://books-pdf.blogspot.com/search/label/AJAX) (7) [Algorithms](http://books-pdf.blogspot.com/search/label/Algorithms) (3) [All about Exchange Traded Funds](http://books-pdf.blogspot.com/search/label/All%20about%20Exchange%20Traded%20Funds) (1) [Apache](http://books-pdf.blogspot.com/search/label/Apache) (1) [ASP.Net](http://books-pdf.blogspot.com/search/label/ASP.Net) (91) [AutoCAD](http://books-pdf.blogspot.com/search/label/AutoCAD) (3) [C Programming](http://books-pdf.blogspot.com/search/label/C) (4) [C# Programming](http://books-pdf.blogspot.com/search/label/C%23) (5) [C++ Programming](http://books-pdf.blogspot.com/search/label/C%2B%2B)(4) [Carreer](http://books-pdf.blogspot.com/search/label/Carreer) (21) [Communicaion and Telecommunication](http://books-pdf.blogspot.com/search/label/Communicaion%20and%20Telecommunication) (3) [Computer Application](http://books-pdf.blogspot.com/search/label/Computer%20Application) (4) [Computer Science and IT](http://books-pdf.blogspot.com/search/label/Computer%20Science%20and%20IT) (126) [CSS](http://books-pdf.blogspot.com/search/label/CSS) (4) [CSS HTML Ajax](http://books-pdf.blogspot.com/search/label/CSS%20HTML%20Ajax) (15) [Data Mining](http://books-pdf.blogspot.com/search/label/Data%20Mining) (3) [Database](http://books-pdf.blogspot.com/search/label/Database) (14)

[Distributed Applications](http://books-pdf.blogspot.com/search/label/Distributed%20Applications) (2) [Doing Bussiness](http://books-pdf.blogspot.com/search/label/Doing%20Bussiness) (90) [E-Commerce](http://books-pdf.blogspot.com/search/label/E-Commerce) (6) [Flash](http://books-pdf.blogspot.com/search/label/flash) (1) [Free .NET eBooks](http://books-pdf.blogspot.com/search/label/Free%20.NET%20eBooks) (18) [Game](http://books-pdf.blogspot.com/search/label/Game) (1) [Google and eBay](http://books-pdf.blogspot.com/search/label/Google%20and%20eBay) (1) [Hardware](http://books-pdf.blogspot.com/search/label/Hardware) (1) [How to and Personality](http://books-pdf.blogspot.com/search/label/How%20to%20and%20Personality) (19) [HTML](http://books-pdf.blogspot.com/search/label/HTML) (4) [Java](http://books-pdf.blogspot.com/search/label/JAVA) (20) [Language and Grammar](http://books-pdf.blogspot.com/search/label/Language%20and%20Grammar) (1) [Microsoft .NET Framework](http://books-pdf.blogspot.com/search/label/Microsoft%20.NET%20Framework) (4) [Microsoft C#.NET](http://books-pdf.blogspot.com/search/label/Microsoft%20C%23.NET) (10) [Microsoft Silverlight](http://books-pdf.blogspot.com/search/label/Microsoft%20Silverlight) (2) [Microsoft.NET Books](http://books-pdf.blogspot.com/search/label/Microsoft.NET%20Books) (14) [Mobile Computing](http://books-pdf.blogspot.com/search/label/Mobile%20Computing) (17) [Multimedia and Designing](http://books-pdf.blogspot.com/search/label/Multimedia%20and%20Designing) (1) [Network Security](http://books-pdf.blogspot.com/search/label/Network%20Security) (5) [Object Oriented](http://books-pdf.blogspot.com/search/label/Object%20Oriented) (17) [Open Source](http://books-pdf.blogspot.com/search/label/Open%20Source) (17) [Operating System](http://books-pdf.blogspot.com/search/label/Operating%20System) (4) [Others](http://books-pdf.blogspot.com/search/label/Others) (3) [PHP](http://books-pdf.blogspot.com/search/label/PHP) (30) [Programming](http://books-pdf.blogspot.com/search/label/Programming) (3) [Psychology](http://books-pdf.blogspot.com/search/label/Psychology) (3) [Ruby and Rail](http://books-pdf.blogspot.com/search/label/Ruby%20and%20Rail) (15) [Science and Engineering](http://books-pdf.blogspot.com/search/label/Science%20and%20Engineering) (15) [Security](http://books-pdf.blogspot.com/search/label/Security) (1) [Software Development](http://books-pdf.blogspot.com/search/label/Software%20Development) (5) [Visual](http://books-pdf.blogspot.com/search/label/Visual) (1) [Web Development](http://books-pdf.blogspot.com/search/label/web%20development) (42)

## **[Computer and Programming Online Books Linked by Google](http://www.intelligentedu.com/blogs/post/free_computer_books/3992/computer-and-programming-online-books)**

Here is a [google search](http://www.google.com/search?num=100&hl=en&q=inurl%3Areilly+bookshelf+-shopping&btnG=Search) that returns several sites the provide and link to freely available technical, web development, and programming online books. Technologies covered by these include Java, Perl, Networking, Linux, Unix, Oracle, and XML. About one-third of the links in the search results are of interest.

## **[The Woork Handbook: Web Dev, CSS, and Ajax](http://www.intelligentedu.com/blogs/post/free_computer_books/4097/the-woork-handbook-web-dev-css-and-ajax)**

Here is the [Woork Handbook](http://woork.blogspot.com/2009/01/woork-handbook.html) which is an ebook by Antonio Lupetti covering web design and web programming. This 133-page ebook teaches and demonstrates these web development technologies: CSS, AJAX, PHP, MooTools, Scriptaculous, SQL, and Web Database. Here is the direct [download link](http://www.box.net/shared/static/xe3d9r4nti.pdf) for this ebook in pdf format.

## Table of Contents of the Woork Handbook:

Cascade Style Sheets:

- Useful guidelines to improve CSS coding and maintainability
- Write a well structured CSS file without becoming crazy
- CSS coding: semantic approach in naming convention
- Three column fixed layout structure using CSS
- Top Down approach to simplify your CSS code
- Perfect pagination style using CSS
- Clean CSS Form using CSS
- Clean and pure CSS FORM design
- Liquid layer with rounded corners using css
- Liquid expandable section with rounded corners using CSS
- Liquid styled input element with CSS
- Clean Tab Bar Digg-like using CSS
- Digg-like navigation bar using CSS
- Organize and design a navigation bar for your site using CSS,
- PHP and URL variables
- Nice login and signup panel Newsvine-like using CSS
- Tips to design your site for mobile devices

#### Database:

- Introduction to design a Entities-Relationship Model
- Create tables and relationships with SQL
- Using PHP and SQL to create tables and relationships
- Create relationships between database table using phpMyAdmin

## Ajax:

- Ajax basic: create your first XMLhttpRequest file
- How to solve Internet Explorer cache issue in Ajax
- Insert record into a database table using Ajax and PHP
- Insert record into a database table using Ajax and Coldfusion
- Edit in place with Scriptaculous and PHP
- Delete record with Ajax using prototypejs and PHP
- Simple search engine in Ajax and PHP

MooTools, Scriptaculous and other Javascript frameworks:

- MooTools basic tips for web designer part
- MooTools basic tips for web designer part
- Nice vertical menu with motion and opacity effect
- Simple ul list with a nice slide-out effect for <li> elements
- Lightbox using mootools and pathfusion multibox
- Interaction with HTML FORM
- Super elastic effect to design high impact web menu
- Nice vertical menu with motion and opacity effect
- Toggle effect using Scriptaculous
- Drag and drop to order list elements with Scriptaculous
- Simple sort script using Stuart Langridge's sortabejs

Blogger (blogspot):

- Add delicious button with counter in your blogger posts
- Add DZone button on Blogger template
- Add Technorati blog reaction on your Blogger Template
- Add Yahoo! Buzz button on Blogger Template
- Add Digg vote button on Blogger Template (update)
- Place Google AdSense below post's title on Blogger
- Some Blogger Tips you probably don't know

Various:

- Twitter: send message from a PHP page using Twitter API
- Parsing Feed RSS to HTML using MagpieRSS and PHP
- Five optimal online Photo Editors you may try
- Free tools to create your own social network Facebook-like

Fonts:

- Interesting font for web design

### **[Oracle For Beginners Online Book](http://www.intelligentedu.com/blogs/post/free_computer_books/4030/oracle-for-beginners-online-book)**

Here is an online book titled [Oracle For Beginners,](http://srikanthtechnologies.com/books/orabook/oraclebook.html) written by P. Srikanth. This Oracle book shows you how to use Oracle to store, retrieve, manipulate and process data. It reviews the basics of relational database management system and then discussed more advanced topics, including native dynamic SQL and distributed databases. The book's 24 chapters cover the Oracle8i database, and the author has provided further articles and tutorials that discuss many of the new features of Oracle9i, Oracle10g, and Oracle11g databases, which are linked below.

#### Oracle Book Chapters:

- 1. [Introduction to RDBMS](http://srikanthtechnologies.com/books/orabook/ch1.pdf)
- 2. [Introduction to Oracle](http://srikanthtechnologies.com/books/orabook/ch2.pdf)
- 3. [Getting started with Oracle](http://srikanthtechnologies.com/books/orabook/ch3.pdf)
- 4. [Creating sample tables](http://srikanthtechnologies.com/books/orabook/ch4.pdf)
- 5. [Changing structure and data](http://srikanthtechnologies.com/books/orabook/ch5.pdf)
- 6. [Arithmetic and Date Functions](http://srikanthtechnologies.com/books/orabook/ch6.pdf)
- 7. [String, Conversion,and Miscellaneous functions](http://srikanthtechnologies.com/books/orabook/ch7.pdf)
- 8. [Grouping Data](http://srikanthtechnologies.com/books/orabook/ch8.pdf)
- 9. [Joining Tables](http://srikanthtechnologies.com/books/orabook/ch9.pdf)
- 10. [Views](http://srikanthtechnologies.com/books/orabook/ch10.pdf)
- 11. [Subqueries](http://srikanthtechnologies.com/books/orabook/ch11.pdf)
- 12. [Indexing, clustering, sequence, and pseudo columns](http://srikanthtechnologies.com/books/orabook/ch12.pdf)
- 13. [Security](http://srikanthtechnologies.com/books/orabook/ch13.pdf)
- 14. [Report Generation using SQL\\*PLUS commands](http://srikanthtechnologies.com/books/orabook/ch14.pdf)
- 15. [Introduction to PL/SQL](http://srikanthtechnologies.com/books/orabook/ch15.pdf)
- 16. [Control structures](http://srikanthtechnologies.com/books/orabook/ch16.pdf)
- 17. [Exception handling](http://srikanthtechnologies.com/books/orabook/ch17.pdf)
- 18. [Cursor Handling](http://srikanthtechnologies.com/books/orabook/ch18.pdf)
- 19. [Procedures,functions and packages](http://srikanthtechnologies.com/books/orabook/ch19.pdf)
- 20. [Database Triggers](http://srikanthtechnologies.com/books/orabook/ch20.pdf)
- 21. [LOBs](http://srikanthtechnologies.com/books/orabook/ch21.pdf)
- 22. [Object Types](http://srikanthtechnologies.com/books/orabook/ch22.pdf)
- 23. [VARRAY and Nested Table](http://srikanthtechnologies.com/books/orabook/ch23.pdf)
- 24. [Native Dynamic SQL](http://srikanthtechnologies.com/books/orabook/ch24.pdf)

Tutorials covering new Oracle database functionality:

- - [New Features of Oracle9i](http://srikanthtechnologies.com/articles/oracle/newfeatures.html)
- - [Installing and using Oracle Databsae 10g Express Edition](http://srikanthtechnologies.com/articles/oracle/xe.html)
- - [Accessing Oracle10g Express Edition From Java](http://srikanthtechnologies.com/articles/oracle/java.html)
- - [Getting started with Oracle Database 10g](http://srikanthtechnologies.com/articles/oracle/gettingstartedwith10g.html)
- - [Regular Expressions in Oracle10g](http://srikanthtechnologies.com/articles/oracle/regexp.html)
- - [New Features of Oracle Database 11g](http://srikanthtechnologies.com/articles/oracle/featuresof11g.html)

Here are 3 more Oracle articles from the author:

- - [Oracle History](http://srikanthtechnologies.com/articles/oracle/orahistory.html)
- - [Accessing Oracle using Pro\\*C](http://srikanthtechnologies.com/articles/oracle/proc/getstart.html)
- - [Using SQL Commands In Pro\\*C](http://srikanthtechnologies.com/articles/oracle/proc/dmlcom.html)

Here are SQL scripts for creating sample tables and inserting data into those tables. You can run these scripts at SQL prompt in SQL\*PLUS using START command.

- - [Script to create sample tables](http://srikanthtechnologies.com/books/orabook/tables.txt)
- - [Script to insert data into sample tables](http://srikanthtechnologies.com/books/orabook/data.txt)

# <span id="page-27-0"></span>**4) University Computer Science Course Sites Free to Browse and Study:**

These web sites will be added to our Free University IT Course Webs page at [Intelligentedu.com/cat3.html](http://www.intelligentedu.com/cat3.html)

## **[C++ Programming Course from U of Cal](http://www.intelligentedu.com/blogs/post/best_new_training_sites/4032/c-programming-course-from-u-of-cal)**

Here is a C<sup>++</sup> Programming Course from the University of California. The lecture notes are linked below and will teach you important C++ programming topics such as pointers, arrarys, templates, multiple inheritance, polymorphism, iostreams, and Standard Library. This C+ tutorial is suitable for those who are familiar with Fortan and C languages.

- [ErrorHandling/](http://eiffel.ps.uci.edu/cyu/p231C/LectureNotes/ErrorHandling/)
- [input-output/](http://eiffel.ps.uci.edu/cyu/p231C/LectureNotes/input-output/)
- [lecture1: C/](http://eiffel.ps.uci.edu/cyu/p231C/LectureNotes/lecture1:C/)
- [lecture2: Pointers/](http://eiffel.ps.uci.edu/cyu/p231C/LectureNotes/lecture2:pointers/)
- - [lecture3: Classes/](http://eiffel.ps.uci.edu/cyu/p231C/LectureNotes/lecture3:classes/)
- [lecture4: Arrays/](http://eiffel.ps.uci.edu/cyu/p231C/LectureNotes/lecture4:arrays/)
- [lecture5: Templates/](http://eiffel.ps.uci.edu/cyu/p231C/LectureNotes/lecture5:templates/)
- [lecture6: Friends/](http://eiffel.ps.uci.edu/cyu/p231C/LectureNotes/lecture6:friends/)
- [lecture7: Operators/](http://eiffel.ps.uci.edu/cyu/p231C/LectureNotes/lecture7:operators/)
- [lecture8: Inheritance/](http://eiffel.ps.uci.edu/cyu/p231C/LectureNotes/lecture8:inheritance/)
- [lecture9: Polymorphism/](http://eiffel.ps.uci.edu/cyu/p231C/LectureNotes/lecture9:polymorphism/)
- [lecture10: Integration/](http://eiffel.ps.uci.edu/cyu/p231C/LectureNotes/lecture10:integration/)
- [lecture11: MultipleInheritance/](http://eiffel.ps.uci.edu/cyu/p231C/LectureNotes/lecture11:multipleInheritance/)
- [lecture12: ProgrammingTips/](http://eiffel.ps.uci.edu/cyu/p231C/LectureNotes/lecture12:programmingTips/)
- [lecture13: ReferenceCounting/](http://eiffel.ps.uci.edu/cyu/p231C/LectureNotes/lecture13:referenceCounting/)
- [lecture14: IOStreams/](http://eiffel.ps.uci.edu/cyu/p231C/LectureNotes/lecture14:iostreams/)
- [lecture15: StandardLibray/](http://eiffel.ps.uci.edu/cyu/p231C/LectureNotes/lecture15:standardLibrary/)
- [Unix/](http://eiffel.ps.uci.edu/cyu/p231C/LectureNotes/unix/)

Here related lecture notes, pdf format, of another C++ programming course which is linked from the course above:

- Lecture 1: [ANSI C](http://math.nist.gov/%7ERPozo/c++class/class1.pdf) (205 KB)
- Lecture 2: [C++ as a better C](http://math.nist.gov/%7ERPozo/c++class/class2.pdf) (140 KB)
- Lecture 3: [C++ Classes and Objects](http://math.nist.gov/%7ERPozo/c++class/class3.pdf) (107 KB)
- Lecture 4: [Objects in Scientific Computing](http://math.nist.gov/%7ERPozo/c++class/class4.pdf) (164 KB)
- Lecture 5: [Inheritance & Polymorphism](http://math.nist.gov/%7ERPozo/c++class/class5.pdf) (122 KB)
- Lecture 6: [Templates, Exceptions & Observations](http://math.nist.gov/%7ERPozo/c++class/class6.pdf) (127 KB)

# <span id="page-29-0"></span>**5) The Best Suggested Sites from our Website Users** - Every

month we feature the best suggested IT training and tutorial sites from our website visitors. Here are this month's sites:

#### **[Google Web Toolkit \(GWT\) Docs and Tutorials](http://www.intelligentedu.com/blogs/post/best_new_training_sites/4095/google-web-toolkit-gwt-docs-and-tutorials)**

[Google Web Toolkit \(GWT\)](http://code.google.com/webtoolkit/) is an open source development toolkit that you can use to quickly create and develop AJAX applications for all major browsers. These types of web applications offer users more immediate feedback and interactivity and provide features that in tha past were only found in rich client applications. More and more enterprises are starting to consider and use GWT, and it could become a very popular web application development framework. The following are important documetation, articles, and tutorials that will help you learn more about GWT and start you on your way to using it for your application deveopment.

#### [GWT Homepage](http://code.google.com/webtoolkit/)

- - [Learn More](http://code.google.com/webtoolkit/overview.html)
- - [Get Started](http://code.google.com/webtoolkit/gettingstarted.html)
- - [Read the Docs](http://code.google.com/docreader/#p=google-web-toolkit-doc-1-5)
- - [Join the Community](http://code.google.com/webtoolkit/makinggwtbetter.html)

#### [GWT Developer's Guide](http://code.google.com/docreader/#p=google-web-toolkit-doc-1-5&s=google-web-toolkit-doc-1-5&t=DevelopersGuide)

- - [Fundamentals](http://code.google.com/docreader/#p=google-web-toolkit-doc-1-5&s=google-web-toolkit-doc-1-5&t=Fundamentals)
- - [Configuring a GWT Project](http://code.google.com/docreader/#p=google-web-toolkit-doc-1-5&s=google-web-toolkit-doc-1-5&t=ConfiguringaGWTProject)
- - [Building the User Interface](http://code.google.com/docreader/#p=google-web-toolkit-doc-1-5&s=google-web-toolkit-doc-1-5&t=DevGuideUserInterface)
- - [Writing the Client-side Code in Java](http://code.google.com/docreader/#p=google-web-toolkit-doc-1-5&s=google-web-toolkit-doc-1-5&t=WritingtheClient-sideCodeinJava)
- - [Communicating with a Server](http://code.google.com/docreader/#p=google-web-toolkit-doc-1-5&s=google-web-toolkit-doc-1-5&t=DevGuideServerCalls)
- - [Testing with JUnit](http://code.google.com/docreader/#p=google-web-toolkit-doc-1-5&s=google-web-toolkit-doc-1-5&t=DevGuideJUnitIntegration)
- - [Internationalization](http://code.google.com/docreader/#p=google-web-toolkit-doc-1-5&s=google-web-toolkit-doc-1-5&t=DevGuideInternationalization)
- - [Deferred Binding](http://code.google.com/docreader/#p=google-web-toolkit-doc-1-5&s=google-web-toolkit-doc-1-5&t=DevGuideDeferredBinding)

[GWT Reference Guides](http://code.google.com/docreader/#p=google-web-toolkit-doc-1-5&s=google-web-toolkit-doc-1-5&t=ReferenceGuides)

- - [GWT Javadoc](http://google-web-toolkit.googlecode.com/svn/javadoc/1.5/index.html?overview-summary.html)
- - [GWT API Reference](http://code.google.com/docreader/#p=google-web-toolkit-doc-1-5&s=google-web-toolkit-doc-1-5&t=RefGWTClassAPI)
- - [Widget and Panel Gallery](http://code.google.com/docreader/#p=google-web-toolkit-doc-1-5&s=google-web-toolkit-doc-1-5&t=DevGuideWidgetGallery)
- - [Command-line Tools](http://code.google.com/docreader/#p=google-web-toolkit-doc-1-5&s=google-web-toolkit-doc-1-5&t=DevGuideCommandLineTools)
- - [JRE Emulation Reference](http://code.google.com/docreader/#p=google-web-toolkit-doc-1-5&s=google-web-toolkit-doc-1-5&t=RefJreEmulation)

[Articles and Tutorials covering GWT Development](http://code.google.com/docreader/#p=google-web-toolkit-doc-1-5&s=google-web-toolkit-doc-1-5&t=MoreResources)

- - [DOM Events, Memory Leaks, and You](http://code.google.com/docreader/#p=google-web-toolkit-doc-1-5&s=google-web-toolkit-doc-1-5&t=Article_DomEventsAndMemoryLeaks)
- - [Security for GWT Applications](http://code.google.com/docreader/#p=google-web-toolkit-doc-1-5&s=google-web-toolkit-doc-1-5&t=Article_SecurityForGWTApplications)
- - [Using GWT for JSON Mashups](http://code.google.com/docreader/#p=google-web-toolkit-doc-1-5&s=google-web-toolkit-doc-1-5&t=Article_UsingGWTForJSONMashups)
- - [Put a GWT Application on Facebook](http://code.google.com/docreader/#p=google-web-toolkit-doc-1-5&s=google-web-toolkit-doc-1-5&t=Article_GWT_Facebook)

[GWT Designer User Guide](http://download.instantiations.com/DesignerDoc/integration/latest/docs/html/gwt/index.html)

[GWT Designer Tutorial](http://download.instantiations.com/DesignerDoc/integration/latest/docs/html/gwt/tutorial/tutorial.html)

- - [Login Manager](http://download.instantiations.com/DesignerDoc/integration/latest/docs/html/gwt/tutorial/tutorial_login.html)
- - [Stock Watcher](http://download.instantiations.com/DesignerDoc/integration/latest/docs/html/gwt/tutorial/stockwatcher.html)
- - [Remote Service](http://download.instantiations.com/DesignerDoc/integration/latest/docs/html/gwt/tutorial/remoteservice.html)
- - [Get JSON data via HTTP](http://www.instantiations.com/forum/viewtopic.php?f=11&t=2206)
- - [Web Demo](http://download.instantiations.com/DesignerDoc/integration/latest/docs/html/gwt/webdemos.html)

#### **Computer Tutorials at Home and Learn**

Here are [Home and Learn's computer tutorials](http://www.homeandlearn.co.uk/) teaching web design, Javascript, VB .NET, C# programming, PHP, Word, and Excel. The tutorial courses are targeted towards beginners, so you can use these without any previous experiencec in the topic being taught.

- - [Web Design](http://www.homeandlearn.co.uk/WD/WebDesign.html)
- - [Javascript Tutorials](http://www.homeandlearn.co.uk/JS/javascript.html)
- - [Visual Basic .NET](http://www.homeandlearn.co.uk/NET/vbNet.html)

- - [Visual C# .NET](http://www.homeandlearn.co.uk/csharp/csharp.html)
- - [Beginners PHP](http://www.homeandlearn.co.uk/php/php.html)
- - [Beginners Computing](http://www.homeandlearn.co.uk/BC/BeginnersComputing.html)
- - [Microsoft Word](http://www.homeandlearn.co.uk/MW/MicrosoftWord.html)
- - [Microsoft Excel](http://www.homeandlearn.co.uk/ME/MicrosoftExcel.html)

# <span id="page-31-0"></span>**6) New Computer & IT Training & Tutorial Link & Resource Sites:**

These web sites will be added to our IT Links and Resources page at [Intelligentedu.com/cat6.html](http://www.intelligentedu.com/cat6.html)

**[Myitddirectory.com](http://www.myitdirectory.com/)** provides hundreds of links and web learning resources for many programming, application and web development technologies. These free I.T. tutorials and technical learning sites are nicely categorized below.

Categories of Technical and Programming Tutorials:

- - [Java Programming for Beginners](http://www.myitdirectory.com/java_programming-for-beginners/java_programming-for-beginners.html)
- - [Java File I/O Tutorials](http://www.myitdirectory.com/java-file-io-tutorials/java-file-io-tutorials.html)
- - [Java Networking Tutorials](http://www.myitdirectory.com/java-networking-tutorials/java-networking-tutorials.html)
- - [Java Thread and Concurrency Programming](http://www.myitdirectory.com/java-thread-and-concurrency-programming-tutorials/java-thread-and-concurrency-programming-tutorials.html)
- - [Java Swing Tutorials](http://www.myitdirectory.com/java-swing-tutorials/java-swing-tutorials.html)
- - [JDBC Tutorials](http://www.myitdirectory.com/jdbc-tutorials/jdbc-tutorials.html)
- - [Java XML Tutorials](http://www.myitdirectory.com/java-xml-tutorials/java-xml-tutorials.html)
- - [JUnit Tutorials](http://www.myitdirectory.com/junit-tutorials/junit-tutorials.html)
- - [Java Generate PDF Files on the Fly with iText](http://www.myitdirectory.com/java-generate-pdf-files/java-generate-pdf-files.html)
- - [HTML Tutorials](http://www.myitdirectory.com/html-tutorial/html-tutorial.html)
- - [HTML Web Color Tools and Color Schemes](http://www.myitdirectory.com/html-web-color-tools-color-schemes/html-web-color-tools-color-schemes.html)
- - [JavaScript Tutorials](http://www.myitdirectory.com/javascript-tutorial/javascript-tutorial.html)
- - [jQuery Tutorials for Beginners](http://www.myitdirectory.com/jquery-tutorials-for-beginners/jquery-tutorials-for-beginners.html)
- - [jQuery Data Types and Functions](http://www.myitdirectory.com/jquery-data-types-and-functions/jquery-data-types-and-functions.html)
- - [CSS Tutorials](http://www.myitdirectory.com/css-tutorial/css-tutorial.html)
- - [Web Site Design Tutorials](http://www.myitdirectory.com/web-site-design-tutorials/web-site-design-tutorials.html)
- - [SEO Tutorials for Beginners and Free SEO Tools](http://www.myitdirectory.com/seo-tutorials-for-beginners-and-free-seo-tools/seo-tutorials-for-beginners-and-free-seo-tools.html)
- - [XML Tutorials for Beginners](http://www.myitdirectory.com/xml-tutorials-for-beginners/xml-tutorials-for-beginners.html)
- - [XML Schema Tutorials](http://www.myitdirectory.com/xml-schema-tutorials/xml-schema-tutorials.html)
- - [XSL and XSLT Tutorials for Beginners](http://www.myitdirectory.com/xsl-and-xslt-tutorials-for-beginners/xsl-and-xslt-tutorials-for-beginners.html)
- - [AJAX Tutorials](http://www.myitdirectory.com/ajax-tutorial/ajax-tutorial.html)
- - [Web 2.0 Tutorials](http://www.myitdirectory.com/web-2.0-tutorials/web-2.0-tutorials.html)
- - [WSDL Tutorials](http://www.myitdirectory.com/wsdl-tutorials/wsdl-tutorials.html)
- - [SOAP Tutorials](http://www.myitdirectory.com/soap-tutorials/soap-tutorials.html)
- - [Web Service Tutorials](http://www.myitdirectory.com/web-service-tutorials/web-service-tutorials.html)
- - [ASP.NET 2.0 Tutorials for Beginners](http://www.myitdirectory.com/asp-dot-net-2.0-for-beginners/asp-dot-net-2.0-for-beginners.html)
- - [ASP.NET 3.5 New Features Tutorials](http://www.myitdirectory.com/asp-dot-net-3.5-new-features-tutorials/asp-dot-net-3.5-new-features-tutorials.html)
- - [C# .NET Tutorials for Beginners](http://www.myitdirectory.com/c-sharp-dot-net-tutorial-for-beginners/c-sharp-dot-net-tutorial-for-beginners.html)
- - [C# ADO.NET Tutorials](http://www.myitdirectory.com/c-sharp-ado-dot-net-tutorials/c-sharp-ado-dot-net-tutorials.html)
- - [Eclipse and Java for Total Beginners](http://www.myitdirectory.com/dclipse-and-java-for-total-beginners/dclipse-and-java-for-total-beginners.html)
- - [Apache Tutorials](http://www.myitdirectory.com/apache-tutorial/apache-tutorial.html)
- - [Tomcat Tutorials](http://www.myitdirectory.com/tomcat-tutorial/tomcat-tutorial.html)
- - [Java Servlets Tutorials](http://www.myitdirectory.com/java-servlets-tutorial/java-servlets-tutorial.html)
- - [JSP Tutorials](http://www.myitdirectory.com/jsp-tutorial/jsp-tutorial.html)
- - [EJB 3.0 Tutorials](http://www.myitdirectory.com/ejb-3.0-tutorials/ejb-3.0-tutorials.html)
- - [Java XML and Web Services Tutorials](http://www.myitdirectory.com/java-xml-web-services-tutorials/java-xml-web-services-tutorials.html)
- - [JSF \(JavaServer Faces\) Tutorials](http://www.myitdirectory.com/jsf-tutorials/jsf-tutorials.html)
- - [Apache Struts 2 Tutorials](http://www.myitdirectory.com/apache-struts-2-tutorials/apache-struts-2-tutorials.html)
- - [Hands-on Spring Tutorials](http://www.myitdirectory.com/hands-on-spring-tutorials/hands-on-spring-tutorials.html)
- - [The Spring Framework 2.5 Tutorials](http://www.myitdirectory.com/the-spring-framework-2.5-tutorials/the-spring-framework-2.5-tutorials.html)
- - [Hibernate Tutorials](http://www.myitdirectory.com/hibernate-tutorials/hibernate-tutorials.html)
- - [Java ME \(J2ME\) Wireless Development Tutorials](http://www.myitdirectory.com/java-me-wireless-development-tutorials/java-me-wireless-development-tutorials.html)
- - [Bluetooth and Wireless Tutorials](http://www.myitdirectory.com/bluetooth-and-wireless-tutorials/bluetooth-and-wireless-tutorials.html)
- - [SQL Tutorials](http://www.myitdirectory.com/sql-tutorial/sql-tutorial.html)
- - [Teach Yourself SQL in 21 Day](http://www.myitdirectory.com/teach_yourself_sql-in-21-days/teach_yourself_sql-in-21-days.html)
- - [PL/SQL Tutorials](http://www.myitdirectory.com/pl-sql-tutorial/pl-sql-tutorial.html)
- - [T-SQL Tutorials](http://www.myitdirectory.com/t-sql-tutorial/t-sql-tutorial.html)
- - [MySQL Tutorial](http://www.myitdirectory.com/mysql-tutorial/mysql-tutorial.html)
- - [PostgreSQL 8 Get Started Tuotirals for Beginners](http://www.myitdirectory.com/postgresql-8-for-beginners/postgresql-8-for-beginners.html)

- - [Practical PostgreSQL for Beginners](http://www.myitdirectory.com/practical-postgresql/practical-postgresql.html)
- - [Oracle Database 11g & .NET Developer's Guide](http://www.myitdirectory.com/oracle-database-11g-dot-net-dev-guide/oracle-database-11g-dot-net-dev-guide.html)
- - [SQL Server Tutorials](http://www.myitdirectory.com/sql-server-tutorial/sql-server-tutorial.html)
- - [Oracle Database 11g Administration Tutorials](http://www.myitdirectory.com/oracle-tutorial/oracle-tutorial.html)
- - [Ant Tutorials](http://www.myitdirectory.com/ant-tutorials/ant-tutorials.html)
- - [Introduction to C Programming](http://www.myitdirectory.com/introduction-to-c-programming/introduction-to-c-programming.html)
- - [Teach Yourself C++ in 21 Days](http://www.myitdirectory.com/teach_yourself_cplusplus-in-21-days/teach_yourself_cplusplus-in-21-days.html)
- - [Java for C and C++ Programmers](http://www.myitdirectory.com/java-for-c-and-cplusplus-programmers/java-for-c-and-cplusplus-programmers.html)
- - [C++ for Java Programmers](http://www.myitdirectory.com/cplusplus-for-java-programmers/cplusplus-for-java-programmers.html)
- - [UML Tutorials](http://www.myitdirectory.com/uml-tutorials/uml-tutorials.html)
- - [UNIX Tutorials for Beginners](http://www.myitdirectory.com/unix-tutorials-for-beginners/unix-tutorials-for-beginners.html)
- - [PHP Tutorials](http://www.myitdirectory.com/php-tutorials/php-tutorials.html)
- - [Perl Tutorials](http://www.myitdirectory.com/perl-tutorials/perl-tutorials.html)
- - [Python Tutorials for Beginners](http://www.myitdirectory.com/python-tutorials-for-beginners/python-tutorials-for-beginners.html)
- - [Python Games Programming Tutorials](http://www.myitdirectory.com/program-games-with-python-tutorials-for-Beginner/program-games-with-python-tutorials-for-Beginner.html)

# <span id="page-33-0"></span>**7) I.T. Sites and Free Downloads Worth Mentioning:**

**The following programs are totally Free, no popups, no adware, no spyware, and no shareware.**

## **[NetPicker](http://www.snapfiles.com/get/netpicker.html)**

NetPicker enables you to save snippets of web information by simply dragging them from your browser into a floating drop target icon. It maintains the original HTML formatting, including images, tables, font styles etc. The snippets can be organized in a customizable category tree, and also edited, using the built-in WYSIWYG or source editor. Additional features include export to HTML pages and an option to set snippets as Active Desktop item.

#### **[TreePad](http://www.snapfiles.com/get/treepad.html)**

TreePad is an intuitive and powerful personal database program, PIM and personal data search engine. It allows you to store all your notes, emails, texts, hyperlinks, etc. into a single file. With the look and feel of the familiar Windows explorer, editing, storing, browsing, searching and retrieving your data can not be easier! TreePad can be run directly from a USB stick, including data. To find any article you previously created or imported, you can browse the directory tree and use the internal search feature.

### **[ClipFactory](http://www.snapfiles.com/get/clipfactory.html)**

ClipFactory allows you to capture content off your desktop and compile it into a slideshow presentation with optional MP3 background music. The program provides an easy to use recording component with a view finder that can be dragged anywhere on your desktop. Similar to a camera, you push a button to capture a scene and can later re-play them and add sound. The compiled presentation can be saved as a .mio file and used online or offline. In order to view the mio files however, a viewer must be installed, unless the program is present on the machine.

#### **[AnalogX SimpleServer:Shout](http://www.snapfiles.com/get/simpleshout.html)**

Run your own Internet radio station AnalogX SimpleServer:Shout. This program provides a simple and easy way to set up a streaming MP3 server. Just set up any streaming MP3 source, point it at SimpleServer, click 'Start' and you're streaming live. It is multi-threaded, fully compatible with Shoutcast, and supports static reflecting and repeating.

### **[NetWorx](http://www.snapfiles.com/get/networxmonitor.html)**

NetWorx is a network traffic monitor that provides an accurate account of the data which is flowing through your network connection at any given moment. The realtime readout is presented in both numeric and graphical graph format and an additional Speedometer allows you to collect current download speed statistics whenever needed. Additional features include daily, weekly and monthly statistics, customizable graphs, network interface selection and more. You can also export statistical data to various formats, including XLS, HTML, CSV , Text and RTF. The built-in alert options allow you to be notified whenever bandwidth usage drops below a certain limit or alternatively specify actions like running a program or rebooting the machine. NetWorx works with virtually all types of network connections including phone modems, DSL, cable modem, LAN, satellite and more.

### **[SoftPerfect Network Scanner](http://www.snapfiles.com/get/spscanner.html)**

SoftPerfect Network Scanner is a multi-threaded IP, SNMP and NetBIOS scanner with a modern interface and several advanced features. It is intended for both system administrators and users who are interested in computer security. The program pings computers, scans for listening TCP ports and shows what types of resources are shared on a network (including system and hidden). In addition, it allows you to mount shared resources as network drives, browse them using Windows Explorer, filter the results list and more. SoftPerfect Network Scanner can also check for a user-defined t port and report if it is found open, resolve host names and auto-detect your local IP range.

# <span id="page-36-0"></span>**8) Question of the Month about Technical Training:**

Each month Scott Turton will answer a current or important question that we have received about computer and IT training and career development.

#### **January 2009 Question of the Month:**

What is the future of netbook computers and are they really useful?

#### **Answer:**

Netbooks, or mini-notebooks, as they are sometimes called, typically have screens that are from 7 inches to 10 inches and cost from \$200 to \$500. They are most useful for those needing a portable computing experience and require an internet connection for many computing tasks. Intel produces the Atom microprocessor for these small notebook computers and has heavily pushed this chip for these models. At first these were produced with the Linux operating system, but now many are sold with Windows XP (Vista is too large), and in fact this is the only type of new computer that is available now with Windows XP. Here is a good article the details the emerging new netbook computers: [The Net Impact of Netbooks? It](http://knowledge.wharton.upenn.edu/article.cfm?articleid=2107) [Depends on Who Uses Them for What](http://knowledge.wharton.upenn.edu/article.cfm?articleid=2107).

Noteworthy quotes from this article:

"Intel and Dell expect netbooks to fit in between smartphones and laptops. In their view, netbooks will become primary computing devices in emerging markets and complements to traditional PCs in developed markets."

"If netbooks rely on the Internet too much, they will not replace the laptop. If they are too clunky, they won't replace the phone. On the other hand, netbooks may actually compete with both."

"At this stage, it is too early to determine the extent to which the new

netbooks segment is cannibalizing the traditional consumer PC market sales or simply capturing a new market opportunity,..."

"High end smartphones get better and better and are moving up the chain in terms of features and performance. Laptops are getting smaller and lighter. Netbooks could get squeezed between the two."

"...the success of netbooks may ultimately rely on always-on Internet connections...Once Internet connectivity gets to the point where it's everywhere, these devices become more viable,"

"...the importance of netbooks goes beyond just connectivity. If netbooks become popular, they could take cloud computing mainstream."

I hope this helps you.

Scott Turton Site Editor [Intelligentedu.com](http://www.intelligentedu.com/)

# <span id="page-37-0"></span>**9) Please Support Our Training Mission**

### **<http://www.intelligentedu.com/support.html>**

### **How You Can Support Our IT Training Mission**

Please help support Intelligentedu.com's Computer and IT Education and Training Mission by visiting our sponsors below. By doing so, you will be helping people who want to learn to use computers in an Information Technology career.

**[ITT Technical Institute: Choose from their many programs](http://opogee.com/clk/takunraisuigokichi)**

**[University of Phoenix Online: Advance your career](http://pontly.com/clk/aftauserafthepausulde)**

**[DeVry: Online degrees for working adults](http://zodals.com/clk/gyohoukibunoftsdhada)**

**[Kaplan College Online:](http://opogee.com/clk/heaftaftbandzinaft) [Advance your career with an online degree from Kaplan College](http://opogee.com/clk/heaftaftbandzinaft)**

**[Capella University -accredited online education for professionals](http://ilatpa.com/clk/rongmentuankualin)**

### **Computer Education, Training, & Tutorial Resources**

#### **<http://www.intelligentedu.com/>**

#### **Free I.T. Training Now!**

A free and member-based I.T. educational and training portal web site. We have compiled, categorized, described, and linked many, many sites that will be of keen interest to computer science students and instructors and others seeking free training and knowledge about computers. All areas are covered, from programming to systems administration to networking to the internet. You are able to study and learn all about computers and I.T. via Free training, courses, tutorials, books, guides, documentation, articles, tips, notes, and help. Also offered are free technical training tutorials co-branded with [Freeskills.com/](http://www.freeskills.com/). Check us out today.

Copyright Notice: Please note that all of the items hyperlinked are copyrighted by their authors and/or publishers. You are expected to look for, read, and adhere to such notices. Downloaded and online material is copyrighted whether or not a copyright notice is present.

## **\*\*\* Intelligentedu.com's Member Site \*\*\***

<http://www.intelligentedu.com/sign-up/index.html>

Our Members' Site contains the web's best computer and IT training resources and tutorials. This content is individually linked and presented in a way to expedite and facilitate your IT learning experience. We have done all the web research and presentation work for you so you can concentrate solely on your computer training.

Intelligentedu.com Member Site FAQ Answers:

- 1. Over half of the web sites and pages in our members site are not in the free section of our web site. The online training resources in our members' site are linked and laid out in a much more detailed fashion than those in the free section. This will save you time in finding all the best free training on the web.
- 2. If you use a credit card when joining, you July choose to be billed by PayPal, or you July purchase from 2checkout.com, our authorized retailer, whichever you choose.
- 3. You have a choice to select the non-recurring or recurring method of payment. If you select non-recurring, when your membership period expires, you will not be automatically charged another fee on your credit card or check.
- 4. If you are looking for training and tutorials covering popular software such as Microsoft Office, Flash, Photoshop, Dreamweaver, Web Development, Windows and Computer Hardware, please see our sister site, [http://www.EducationOnlineForComputers.com](http://www.educationonlineforcomputers.com/)

The total price to join our member's site is only \$15.00 total for 2 months, \$25 for 4 months, \$34 for 6 months, or \$59 for a whole year. The funds generated will assist us to help all those seeking IT education and application development training. Here's the link to see what's available on our member's site and to sign up: [intelligentedu.com/sign-up/index.html.](http://www.intelligentedu.com/sign-up/index.html) You can email Scott Turton with questions at [scott\\_turton@intelligentedu.com.](mailto:scott_turton@intelligentedu.com)

I will give you 8 great Free Bonuses when you sign up now. These are as follows: 1. A Comprehensive 47-page IT Glossary

- 2. How To Understand Windows Error Messages program
- 3. 105 Great Totally Free Utility Programs
- 4. A Bug Tracking Access
- 5. The Four Best IT Salary Calculator/Wizard sites

6. 12 Great Web Resources for Learning the Best Methods to Study and Take **Tests** 

7. Six Great e-Books (a \$120 value) to help you Make Money using the Internet

8. Five extra bonus IT resource sites that are the best from our "worth mentioning" newsletter section

## <span id="page-40-0"></span>**To Subscribe to this Free monthly Newsletter of Computer Education, Training, & Tutorial Resources**:

Simply go to this web page and use the Subscribe form: [http://www.intelligentedu.com/newsletr\\_sub\\_unsub.html](http://www.intelligentedu.com/newsletr_sub_unsub.html)

Thank You! [scott\\_turton@intelligentedu.com](mailto:scott_turton@intelligentedu.com) <http://www.intelligentedu.com/>